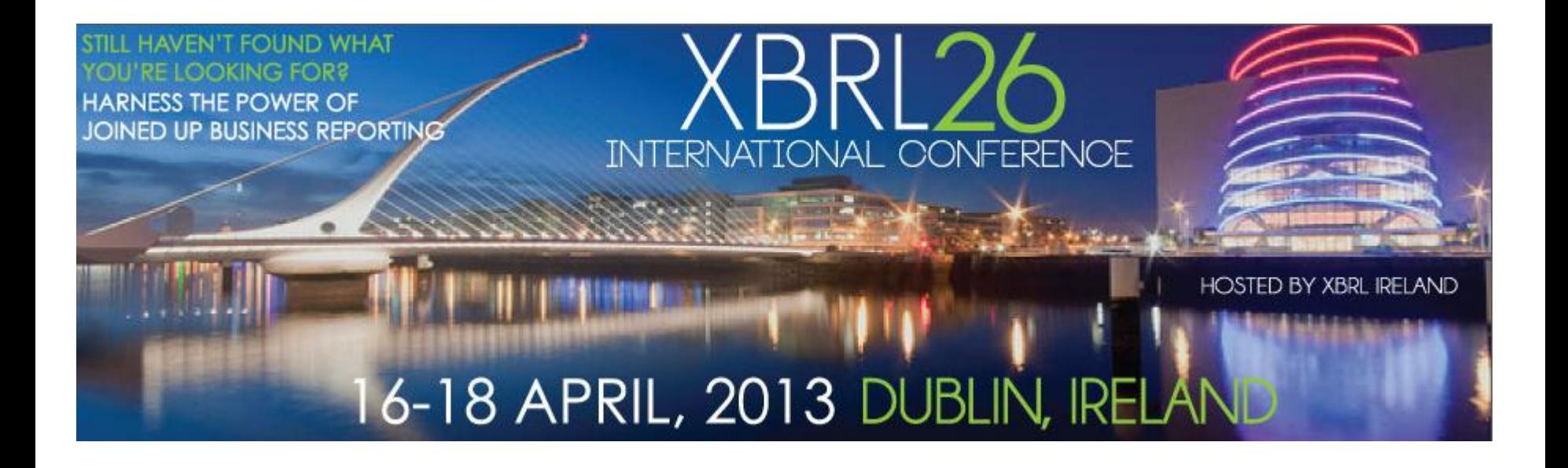

### **Academic Research Track:04**

# **Best structure of taxonomies for the different purposes of analysis**

Nomura Research Institute, Ltd. Data Analyst Chie Mitsui

### **Contents for today's session**

- Discussion on taxonomy design
- Difficulties for discuss best taxonomy
- Taxonomy design of next generation EDINET
- Each investor / Analyst has different usage of data
- Real case, Different requirement to use SGA Expense data
- How we can get necessary information from XBRL?
- **Conclusion**

About Nomura Research Institute;

A research institute, which is a member of the group companies in financial sectors. Nomura securities used to be a parent company before we went to public on Tokyo Stock Exchange. Our department provides information and solution for mainly asset management companies, trust banks, and advisory service companies, etc.

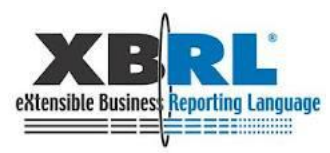

## **1. Discussion on taxonomy design**

- Discussion on taxonomy design is getting more active these days.
- Type of issues; usability for handling data, connectivity with other applications, etc.
- Required knowledge; business rule, operations, analysis, interface with transfer information, etc.

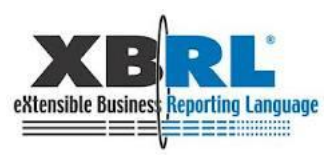

## **2. Difficulties for discuss best taxonomy**

Because there are many types of users.

There is no one taxonomy which is able to transmit all required information .

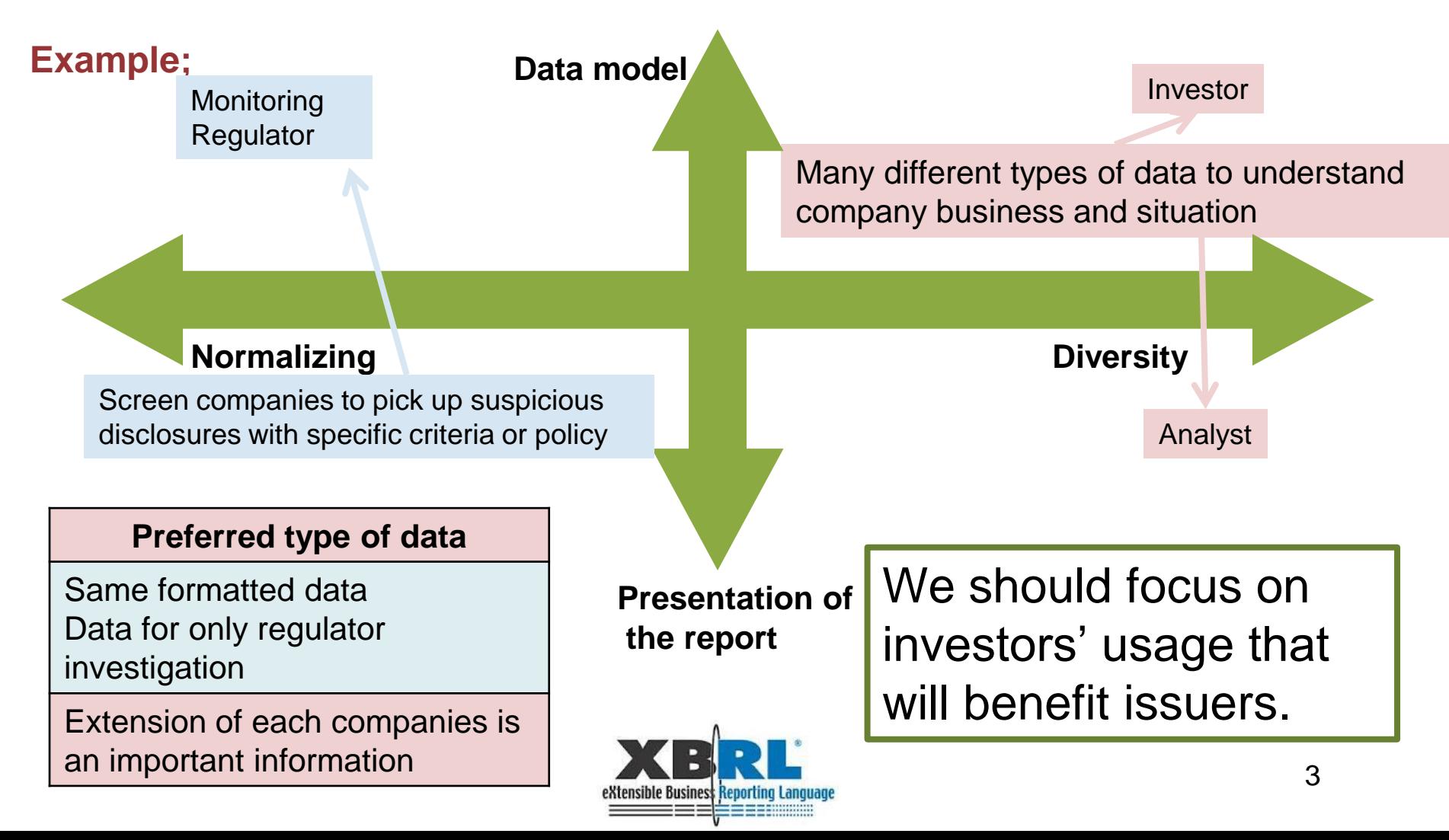

## **3. What to expect from next generation EDINET**

Expand XBRL coverage to non-financial information in the securities reports or any other types of reports.

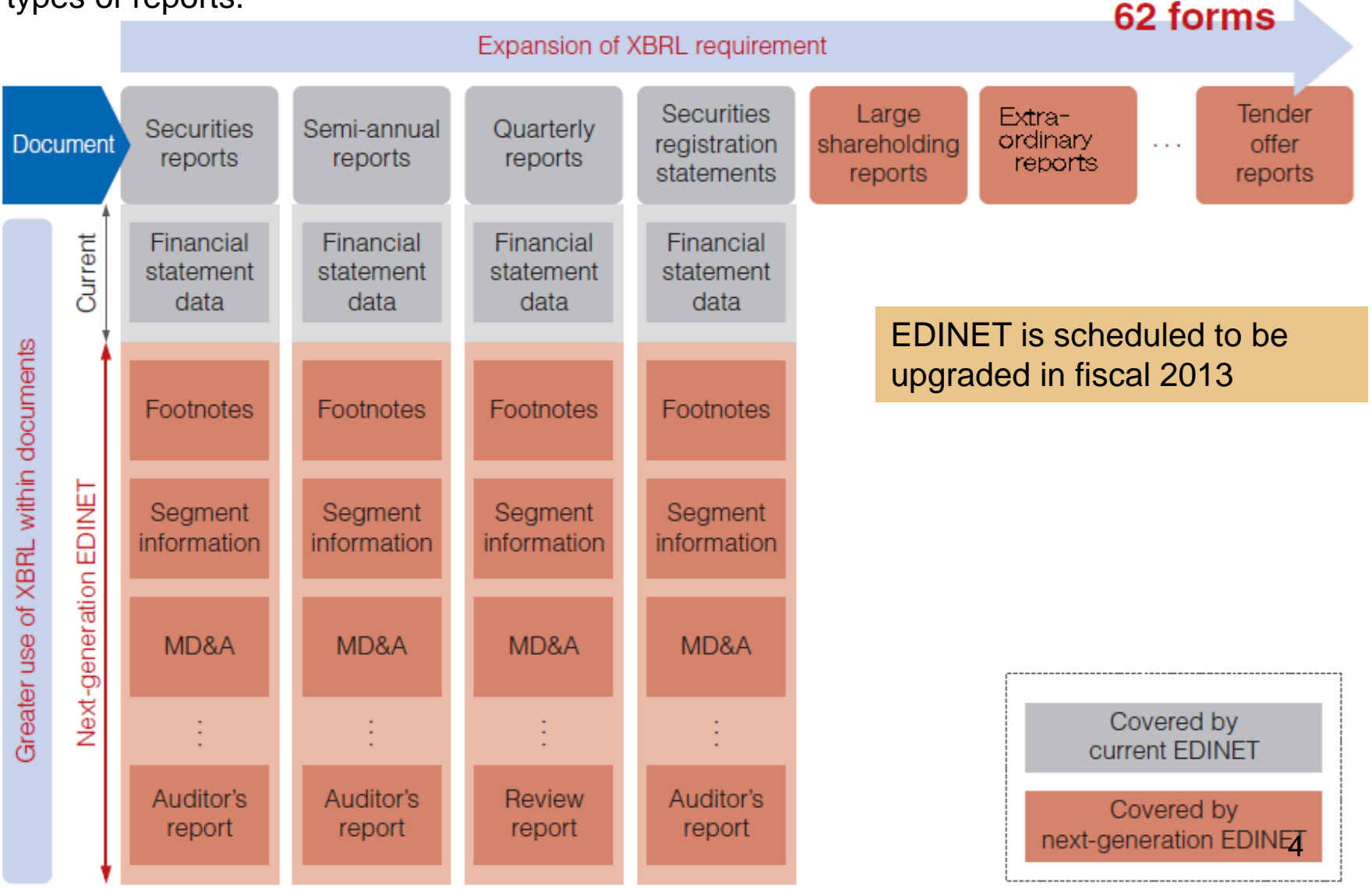

## **4. Taxonomy design of next generation EDINET**

#### • Next generation EDINET introduces

- o Dimension
- o Inline XBRL
- o Textblock tag
- New taxonomy structure for the whole report
	- Form tree  $\Rightarrow$  For table of contents of the reports, elements for title of each section are set on the presentation link
	- $\circ$  N/A tag => When company doesn't have any facts to disclose on particular section, it can set this tag there

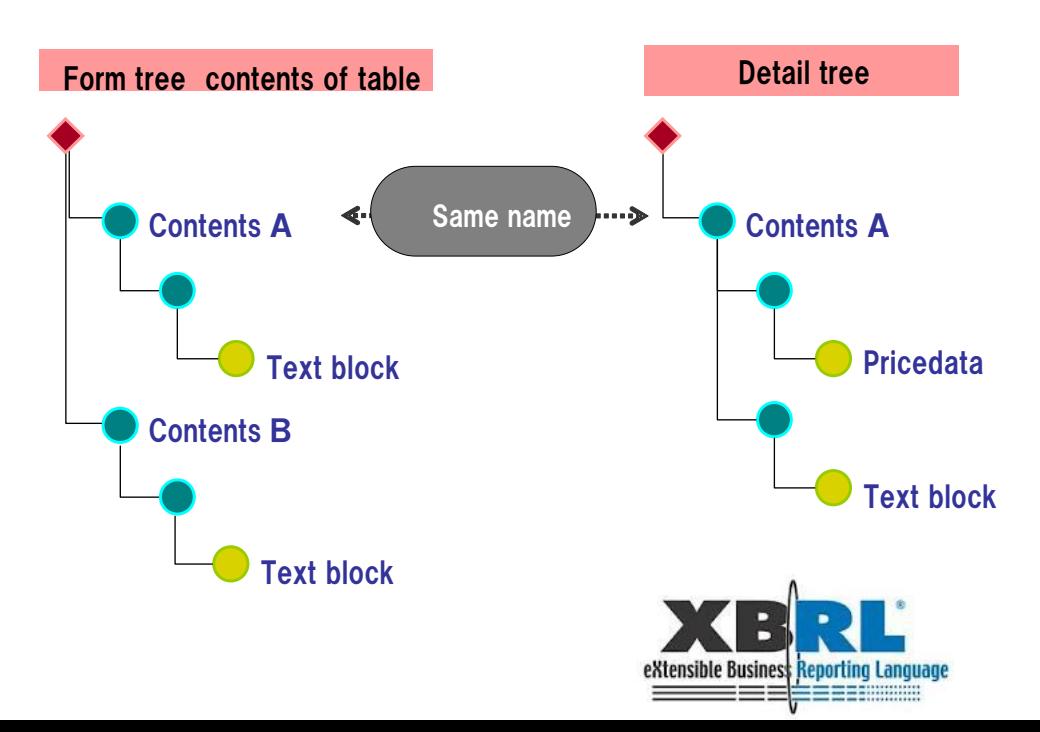

### **5. Each investor / Analyst has different usage of data**

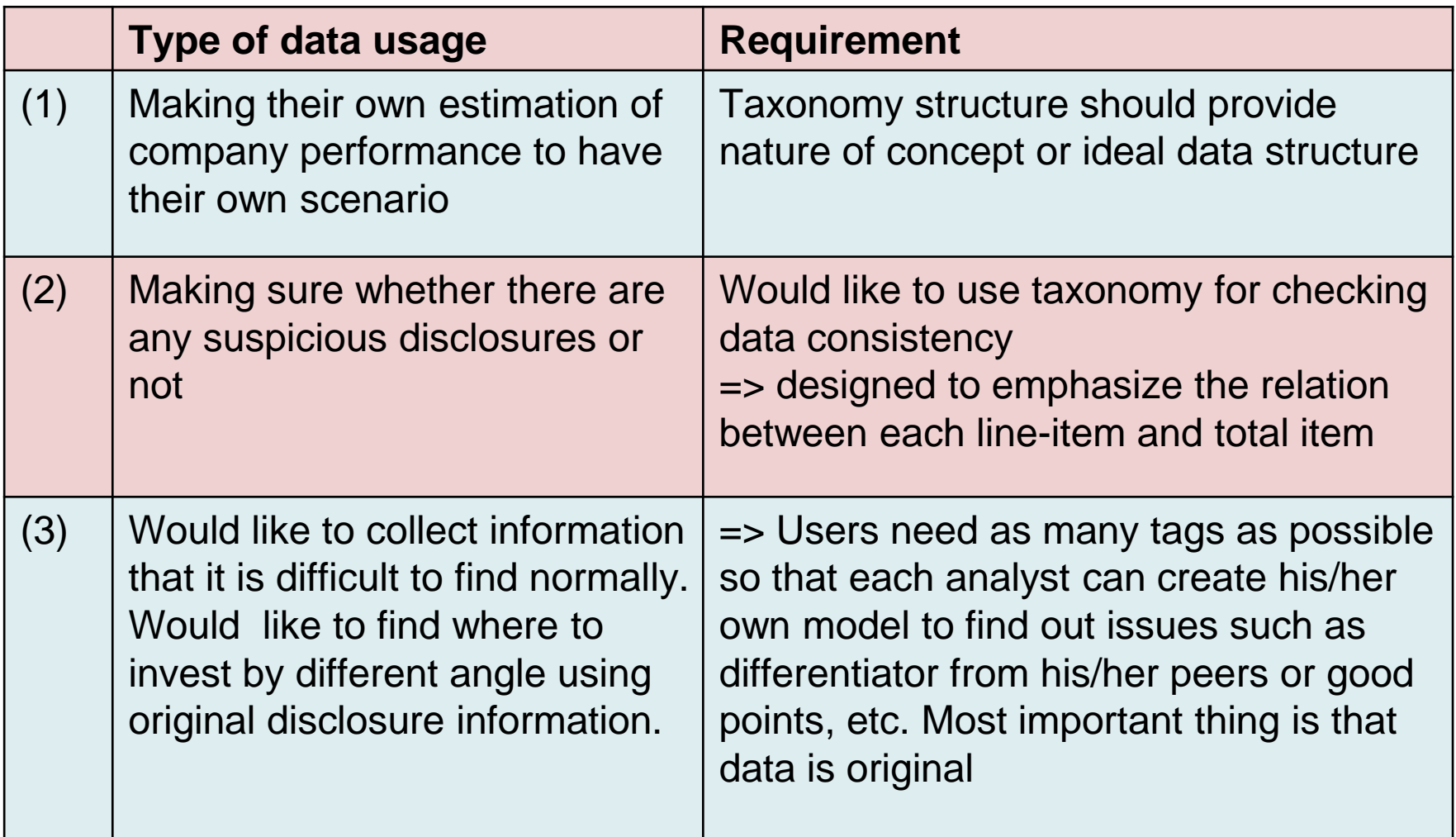

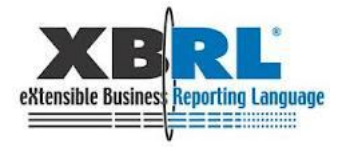

## **6. Type1 – Nature of concept or ideal structure**

For users who make their own estimation of company performance to come up with their own scenario, taxonomy should support them to re-calculate data using original elements.

I want to know the "link" between elements of each figure of depreciation and applied method, other conditions by footnote

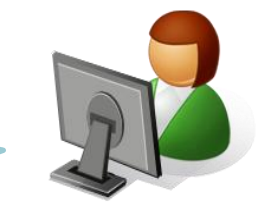

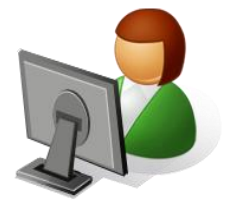

Inter-segment elimination is not disclosed enough. I have to know the detail data against each segment. => It means, I need multiple values by members on the same axis.

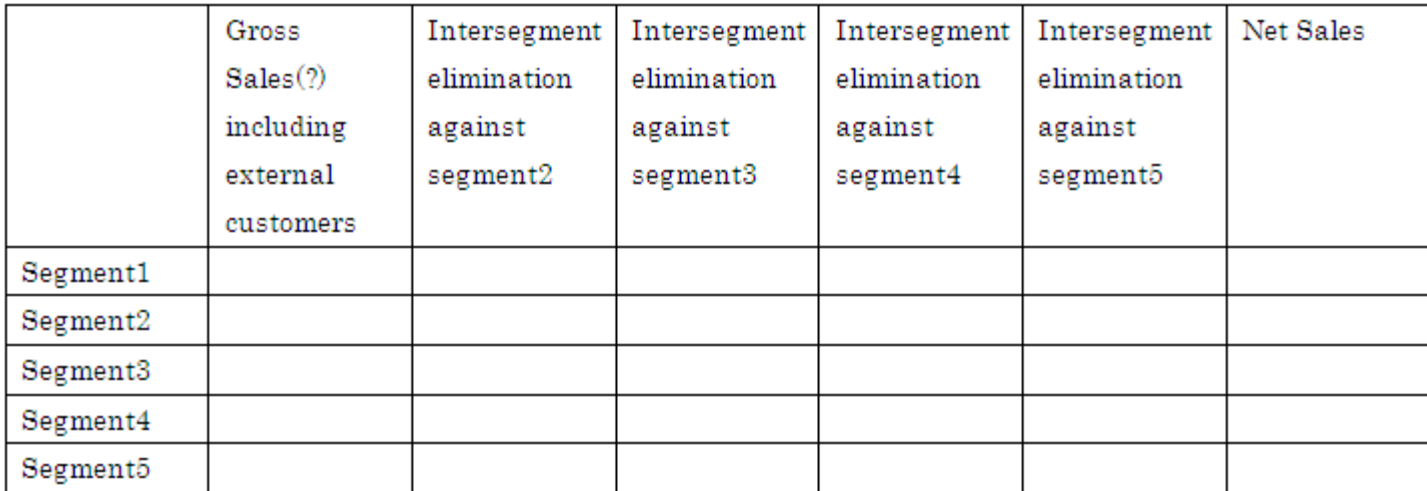

7

### **6. Type 2 – Relation each element with primary FS**

For users who want to take data automatically to remove any arbitrariness, for comparing companies.

• Need sum-element on the primary FS as a standard taxonomy (as well known item) for all extension elements as parent so that user is able to find their meaning automatically

### •For handling data automatically

o Need to know what is disclosed or not, using tags, such as Nil ( in case of number) or "N/A" tag (for narrative information)

oNeed to recognize the improbable combination members of dimension and control them

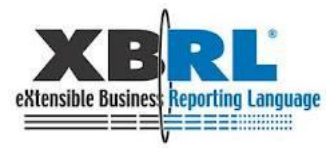

### **6. Type 3 – Many elements as many as possible**

For users who handle data such as "BIG DATA ANALYSYS" to search without any premises to find out singular point

For finding out the hidden relation between data, which seems to be unrelated actually, might not require any linkinformation between each element on the taxonomy?

In fact, we need several types of taxonomy for the same data Depends on purpose of analysis?

Now we should focus on type 1 and 2.

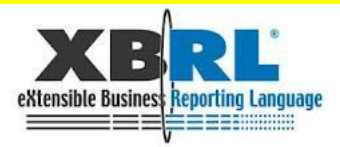

### **7. We should focus on type 1 and 2. Discussion expected on usage of SGA expense and taxonomy**

On the financial report, SGA expenses are written on primary financial statements and footnote (disclosure) separately

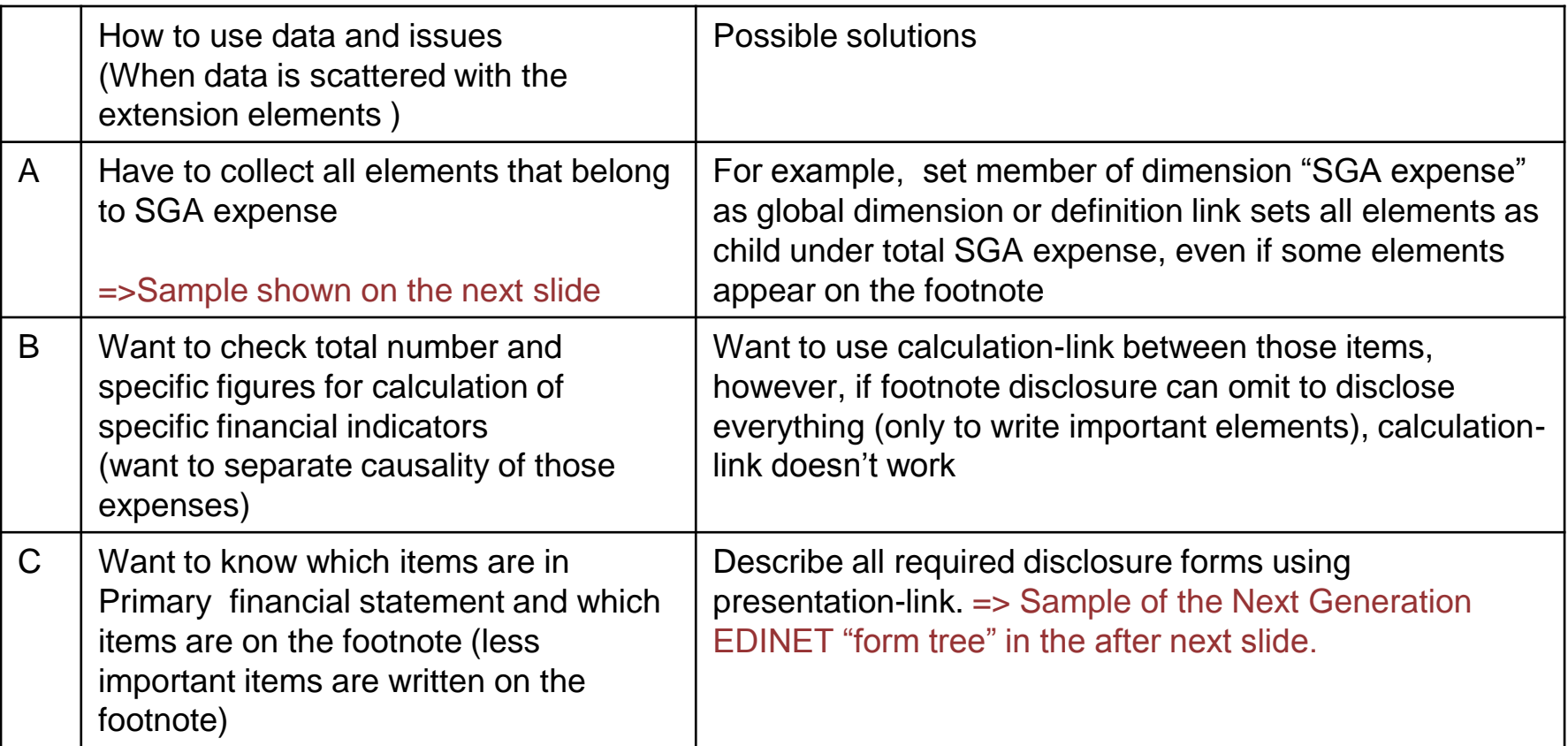

Let's see how we can find solution?  $\Rightarrow$  Go to Slide 16

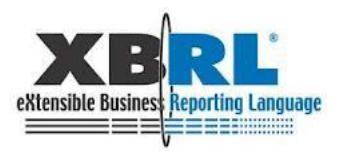

### **Sample data of SGA expense**

(連結捐益及び句抵利益計算書関係)

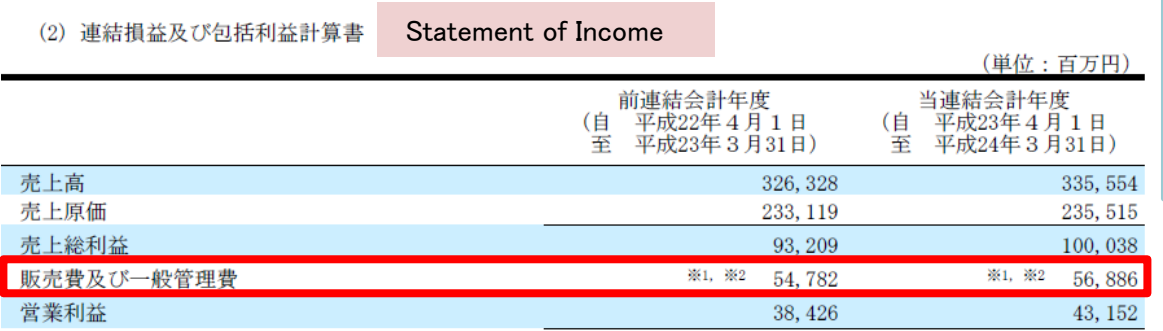

#### These items belong to different ELR, have different parent item

Selling, general and administrative expenses

Footnote for Statement of Income

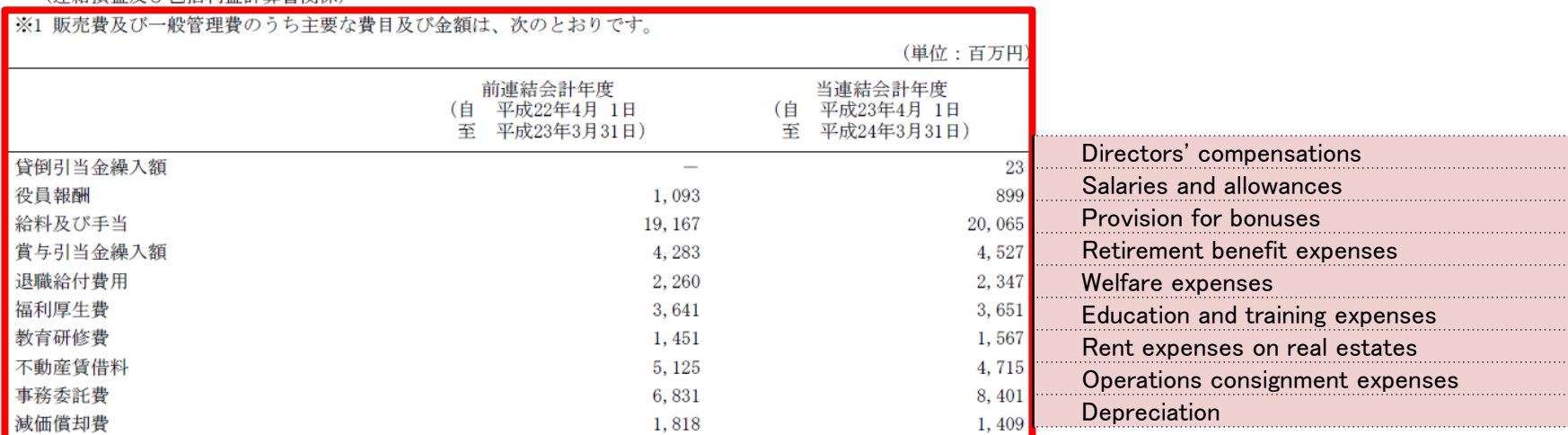

(注)当連結会計年度の期首以後に行われる会計上の変更及び過去の誤謬の訂正について、「会計上の変更及び誤謬の訂 正に関する会計基準」(企業会計基準第24号 平成21年12月4日)及び「会計上の変更及び誤謬の訂正に関す 準の適用指針」(企業会計基準適用指針第24号 平成21年12月4日)を適用しており、貸倒引当金戻入額を販売費及び 一般管理費の「貸倒引当金繰入額」の戻入として処理しています。前連結会計年度は特別利益の「貸倒引当金戻入 額」に14百万円計上しており、遡及処理は行っていません。

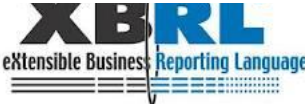

### **Sample of "Form Tree" of next generation EDINET**

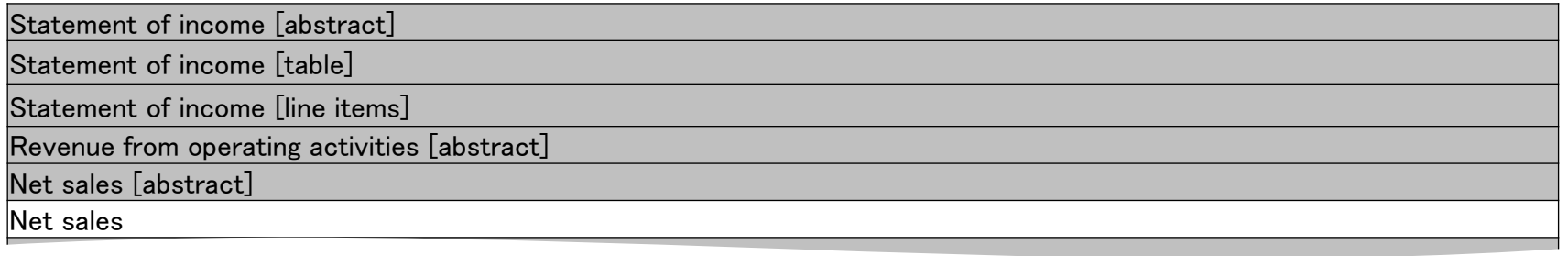

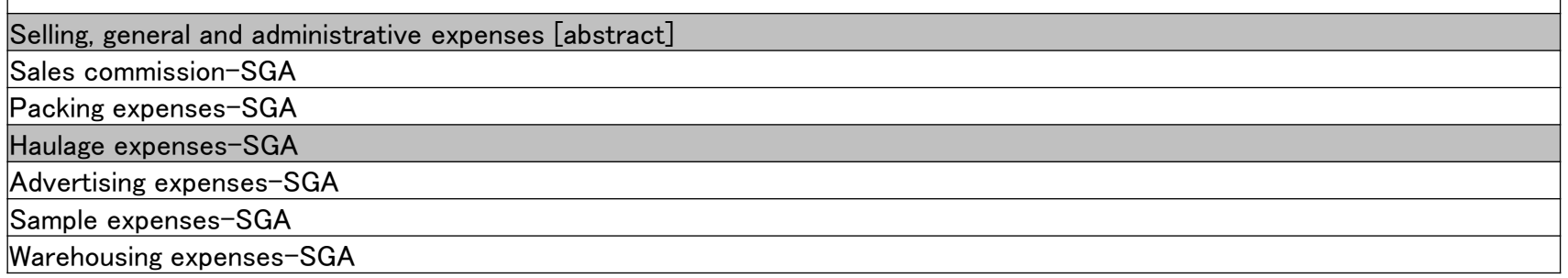

Footnote of consolidated statement of income ( jpcrp\_001500-000\_2013-03-31\_pre.xml )

Major components of selling, general and administrative expenses [text block]

Depreciation-SGA

 $\overline{1}$ 

Provision of allowance for doubtful accounts-SGA

Research and development expenses included in general and administrative expenses and manufacturing cost for current period [text block]

Research and development expenses included in general and administrative expenses and manufacturing cost for current period

Research and development expenses-SGA

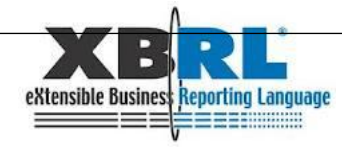

 $\mathbf{I}$ 

### 8. How we can get necessary information from XBRL?

Reviewing basic function of taxonomy

- Basic taxonomy has three links, at least..
	- o Presentation, Definition, Calculation
- Simply user expects each role of link....
	- o **Presentation** can explain elements in Primary financial statement or footnote
	- o **Definition** might be able to categorize elements as their nature, even if those elements are somewhere in the reports
	- o **Calculation** can provide which elements figures are included for total items
- $\rightarrow$  Definition link can present data relation and meaning of each data using dimension members. Presentation link can present elements as disclosed under regulation and corporate policy

If we have at least two different roles of links, it might meet the purpose A and C. Then part of B can be supported by calculation link (because calculation can not be provided between members of dimensions)

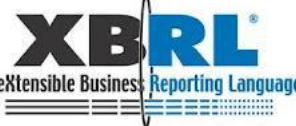

### **9. Conclusion**

- Though XBRL has been developed for issuers or regulators, it is a great attempt to accelerate discussion among investors. However, there are no taxonomy structures to be able to solve everything
- Taxonomy should be designed by each usage purpose . But we can prioritize for disclosure purpose
- For disclosure purpose, for example, taxonomy structure has to help improve validation level and support handle data correctly by user
- If the purpose is different, sometimes we might have several different layers on the taxonomy for one data

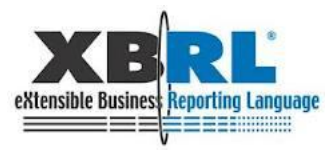

# **Any Questions? Thank you!**

#### **c-mitsui@nri.co.jp**

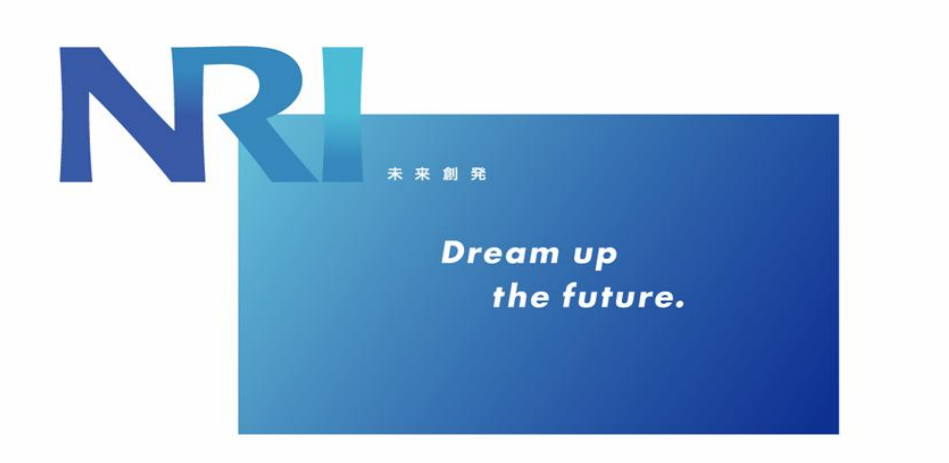

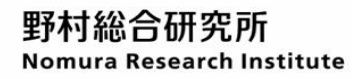